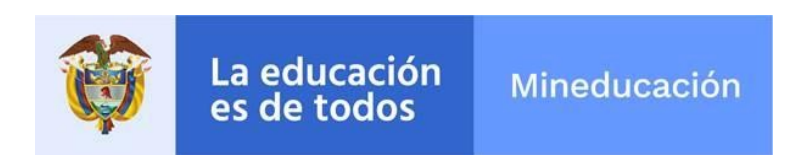

Instrumento unificado de Monitoreo y Evaluación

## **Bloque de preguntas por defecto**

## **CONSENTIMIENTO INFORMADO "HABEAS DATA"**

Si usted responde este instrumento, autoriza al Ministerio de Educación y a Computadores para Educar a hacer uso de la información suministrada para fines institucionales únicamente, ley 1581 de 2012 y el decreto 1377 de 2013, en la protección y utilización de la información respetando la buena fe, la confiabilidad y la intimidad de la información suministrada.

Consiento y autorizo

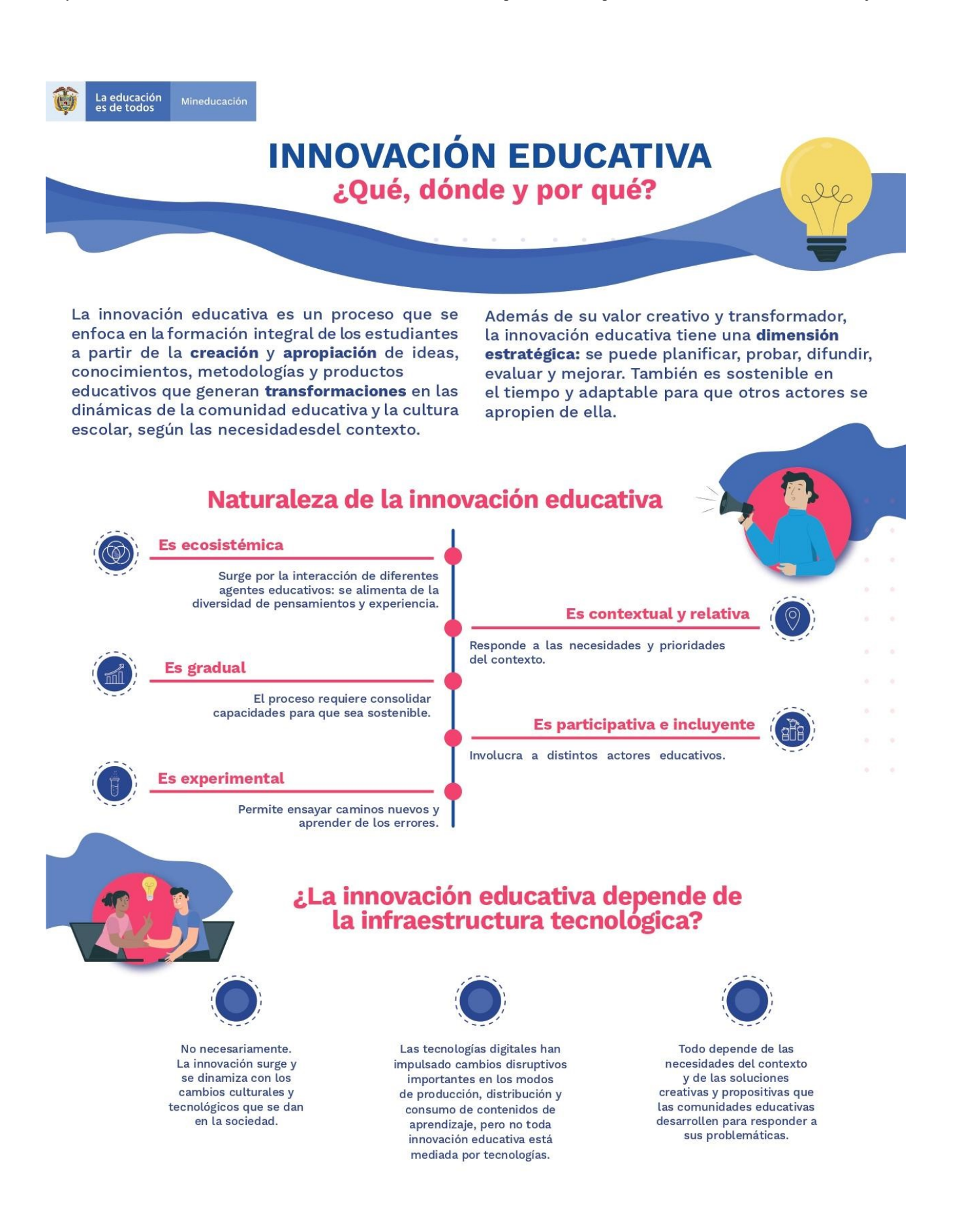

### **Bienvenido,**

**OBJETIVO GENERAL: Recolectar información con** respecto a la innovación educativa, a partir del uso y apropiación de las tecnologías digitales en las sedes educativas oficiales del país, para la aplicación y medición de los índices de evolución digital e innovación educativa.

Este instrumento se divide en cuatro módulos en los cuales se busca indagar:

1. Información general de la institución 2. Institucionalización y gestión 3. Uso, beneficios y promoción de las tecnologías digitales para la gestión en la Sede educativa 4. Practicas y currículo

### **Bloque información CPE**

## 1. Información general.

Este módulo consta de 13 preguntas que permiten identificar la información general de la sede educativa y del directivo docente.

### 1.1. Departamento

\${e://Field/base\_departamento}

## 1.2. Municipio

\${e://Field/base\_municipio}

## 1.3. Nombre Institución Educativa

 $$e://Field/base\_nombre\_ee$$ 

### 1.4. DANE Institución Educativa

 $$e$ ://Field/base\_dane\_ee}

#### 1.5. Nombre Sede Educativa

 $$e$ ://Field/nombre\_sede}

#### 1.6. DANE Sede Educativa

\${e://Field/ExternalDataReference}

### Datos del directivo docente

1.7. Número de documento

1.8. Nombre completo

## 1.9. Edad

#### 1.10. Género

- $\bigcirc$  Hombre
- $\bigcirc$  Mujer
- Otro

#### 1.11. Teléfono de contacto

## 1.12. Correo electrónico

1.13. Cargo

- $\bigcirc$  Rector(a)
- $\bigcirc$  Director(a)
- $\bigcirc$  Coordinador(a)
- $\bigcirc$  Orientador(a)
- O Docente encargado

## **INSTITUCIONALIZACIÓN Y GESTION**

## 2. Institucionalización y gestión

Medir la disposición de las sedes educativas del sector oficial para institucionalizar e integrar las políticas públicas de las tecnologías digitales, en las prácticas educativas.

2.1. ¿La sede educativa incorpora en su estrategia pedagógica registrada en el Proyecto Educativo Institucional el uso de las tecnologías digitales?

) sí

 $\supset$  No

2.2. ¿La sede educativa orienta su planeación estratégica (planes, proyectos, programas) hacia el fomento de la innovación educativa con uso de tecnologías digitales?

) sí ) No

> 2.3. ¿Cuenta la sede educativa con mecanismo de apoyo o recursos por parte de la entidad territorial (secretaría de educación, alcaldía, gobernación) para realizar mantenimientos preventivos y/o correctivos de terminales y/o otras herramientas tecnológicas?

) sí

 $\bigcirc$  No

2.4. ¿Cuenta con algún procedimiento para el manejo de inventario y/o control de préstamo de recursos tecnológicos dentro de la sede educativa?

 $\bigcirc$  Sí

 $\bigcirc$  No

2.5. ¿Existe alguna estrategia de préstamo de recursos tecnológicos para su uso en actividades por fuera de la sede educativa?

 $\bigcirc$  sí

 $\bigcirc$  No

2.6. ¿En el último año se han ejecutado proyectos pedagógicos para el aprovechamiento de residuos tecnológicos en prácticas educativas de la sede?

) sí

 $\bigcirc$  No

# 2.7. ¿La sede educativa cuenta con un plan para la disposición y aprovechamiento de residuos tecnológicos?

 $\bigcirc$  Sí

 $\bigcirc$  No

2.8. ¿Ha realizado alianzas para que sus docentes accedan a estrategias o programas de formación o acompañamiento en el uso de tecnologías digitales?

 $\bigcirc$  sí

 $\bigcirc$  No

2.9. ¿La sede educativa realiza evaluación de la estrategia pedagógica registrada en el Proyecto Educativo Institucional para el uso de las tecnologías digitales?

 $\bigcirc$  sí

 $\bigcirc$  No

Número de proyectos en los cuales la sede  $2.10.$ educativa, ha sido beneficiaria para ampliar y mejorar

dotación tecnologías digitales, mediante de  $|<sub>G</sub>|$ diferentes mecanismos de financiación. (Digite **un** número)

¿Cuenta la sede educativa con planes  $2.11.$  $\overline{O}$ programas de mantenimiento preventivo y/o correctivo terminales de conexión a internet, y otras de herramientas tecnológicas?

 $\bigcirc$  Sí

 $\supset$  No

ſ

ſ

 $\left[ \right]$ 

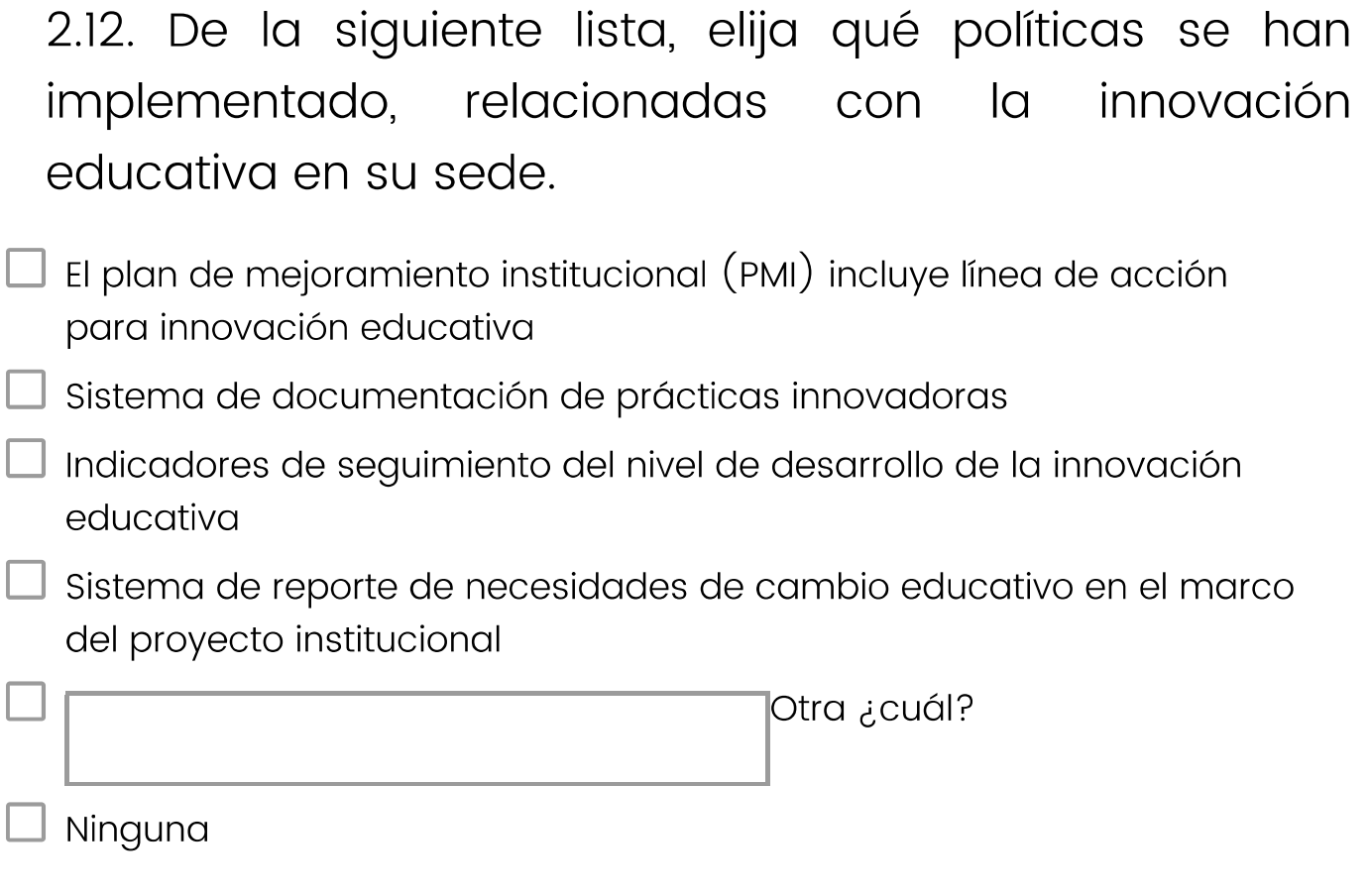

2.13. ¿Cuenta el plan de mejoramiento institucional (PMI), con un apartado relacionado con el proceso de formación docente para favorecer la innovación educativa?

 $\bigcirc$  sí

O Está en proceso de construcción

 $\bigcirc$  No

2.14. ¿Cuántos docentes de la sede educativa, han participado en proyectos, programas o estrategias

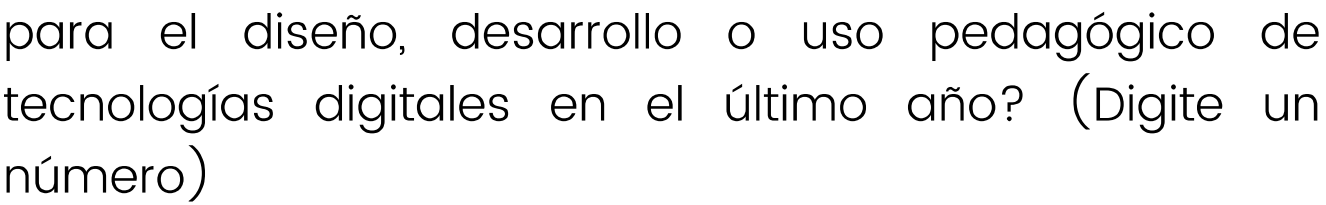

2.15. Seleccione, con cuáles de los siguientes espacios o estrategias cuenta la sede educativa, para que la (estudiantes, docentes, familias) comunidad se capacite en la apropiación de tecnologías digitales.

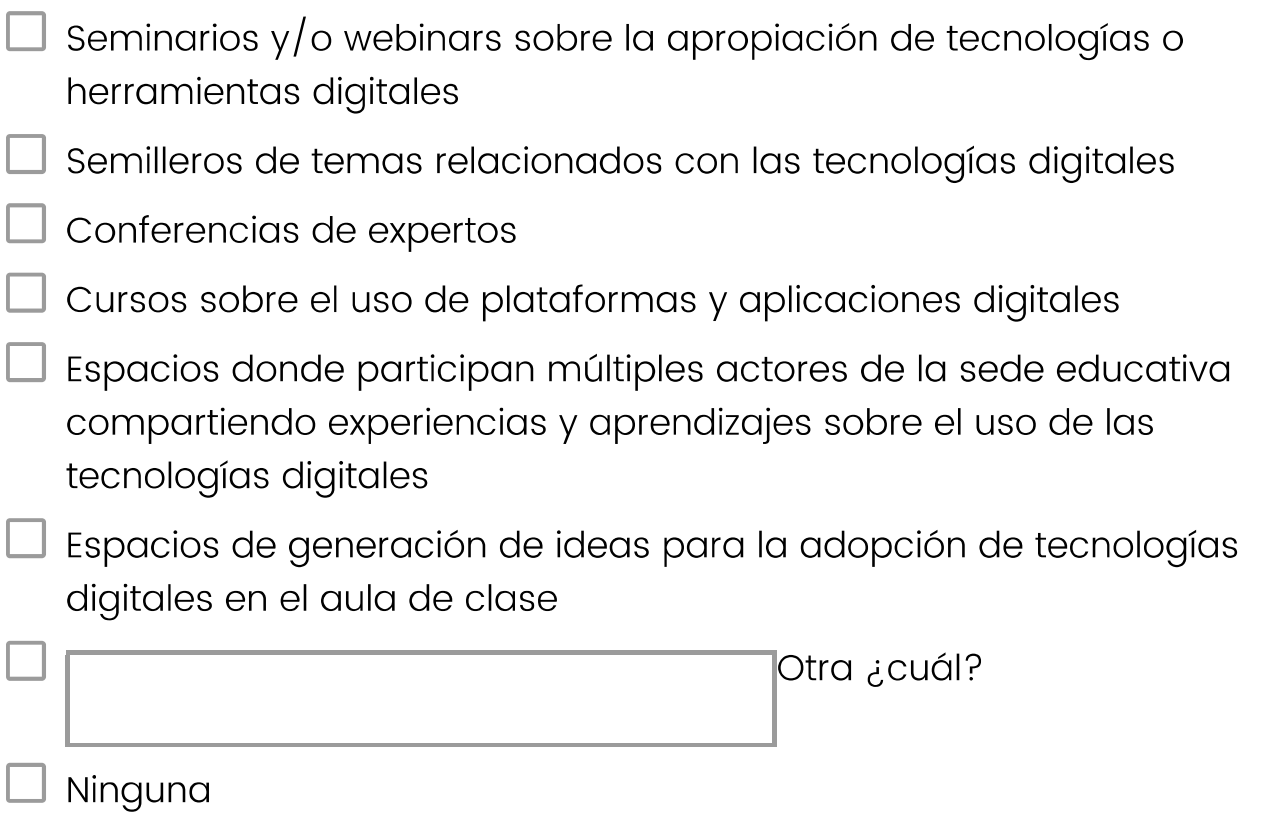

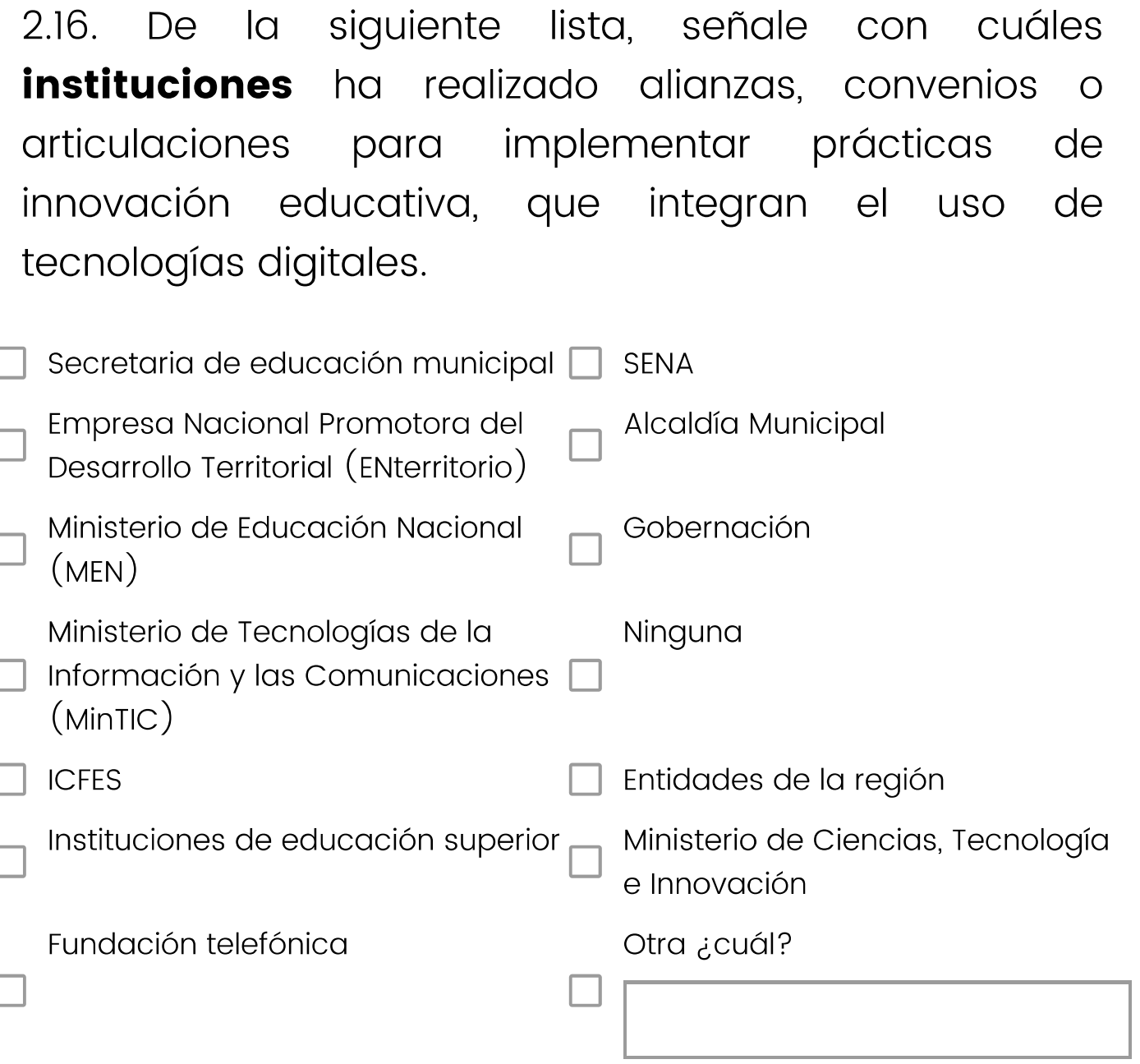

 $\begin{array}{c} \end{array}$ 

siguiente lista, señale con cuáles  $2.17.$ De  $\overline{a}$ programas/entidades realizado alianzas, ha convenios o articulaciones para implementar prácticas de innovación educativa, que integran el uso de tecnologías digitales.

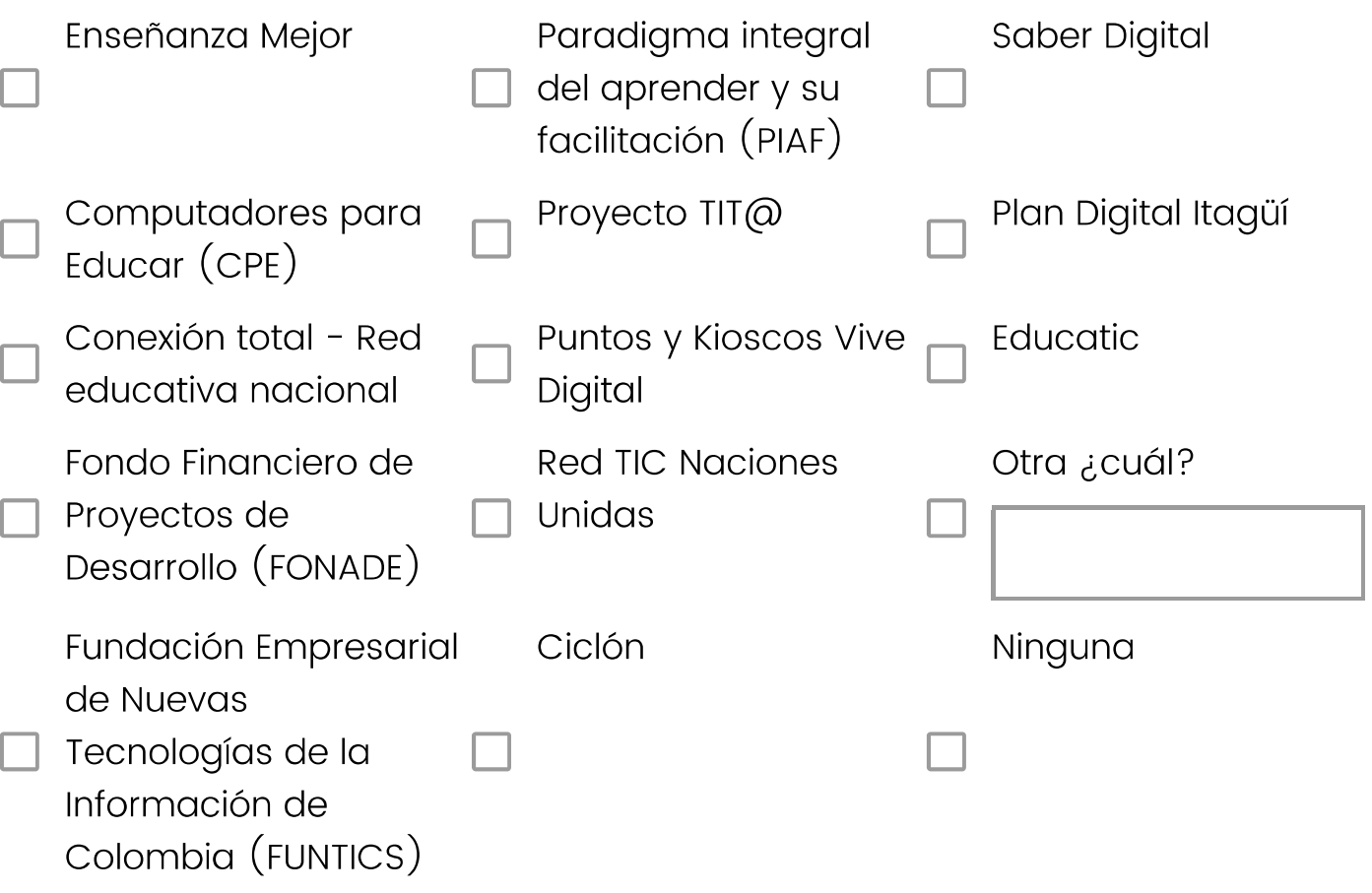

# USO, BENEFICIOS Y PROMOCION DE LAS **TECNOLOGIAS**

# 3. Uso, beneficios y promoción de las tecnologías digitales para la gestión en la sede educativa.

Establecer la actitud, cultura y disposición de la sede frente al uso y apropiación de dispositivos y contenidos digitales

3.1. ¿Los docentes conocen los contenidos educativos preinstalados en las tabletas y computadores disponibles en la sede educativa?

- O Más del 50%
- $\big)$  Menos del 50%
- Ninguna

3.2. ¿Los docentes usan los contenidos educativos preinstalados en las tabletas y computadores disponibles en la sede educativa?

- $\bigcirc$  Más del 50%
- Menos del 50%
- Ninguna

# 3.3. ¿Del total de tabletas y equipos de cómputo, cuántos se encuentran disponibles para uso pedagógico en la sede educativa?

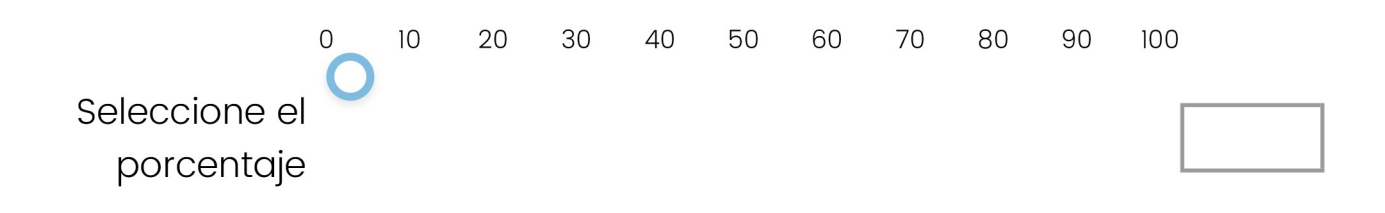

3.4. ¿Usted promueve el uso de tecnologías digitales en su sede educativa?

- Sí
- **No**

3.5. ¿Cuántas veces a la semana la sede educativa hace uso de los laboratorios de innovación (Robótica educativa, enfoque STEM, entre otros) basados en tecnologías digitales?

- $\bigcirc$  1 2 veces
- $\bigcirc$  3 4 veces
- $O<sub>5</sub> 6$  veces
- $\bigcirc$  7 8 veces
- $\bigcirc$  Más de 8 veces
- $\bigcirc$  No se usa
- $\big)$  No cuenta con laboratorios de innovación

3.6. ¿La sede educativa cuenta con estrategias y/o metodologías para el uso de las tecnologías digitales en el aula?

 $\sum$  Sí

 $\supset$  No

3.6.1. ¿Con cuántas estrategias y/o metodologías cuenta la sede educativa para el uso de las tecnologías digitales en el aula? (Digite un número)

3.6.2. ¿Con cuáles estrategias y/o metodologías cuenta la sede educativa para el uso de las tecnologías digitales en el aula?

3.7. ¿Con que frecuencia usan los estudiantes las tabletas y computadores en el aula de clase durante el mes?

- $() 1 2$  veces
- $\bigcup$  3 4 veces
- $\bigcirc$  5 6 veces
- $\bigcirc$  7 8 veces
- ) Más de 8 veces
- $\overline{\phantom{a}}$  No se usan
- No cuenta con estos recursos

## 3.8. ¿Qué porcentaje de estudiantes de la sede educativa usa los contenidos preinstalados?

- O Mas del 50%
- Menos del 50%
- Ninguno

3.9. ¿Cuántas veces al mes se hace uso pedagógico de las salas de informática y/o sistemas en la sede educativa?

- $\bigcirc$  1 2 veces
- $\bigcirc$  3 4 veces
- $O$  5 6 veces
- $\bigcirc$  7 8 veces
- O Más de 8 veces
- $\supset$  No se usan
- $\bigcirc$  No cuenta con salas de informatica y/o sistemas

# 3.10. ¿La sede educativa cuenta con página Web institucional?

- $\bigcirc$  Si tiene y lo usa
- Si tiene pero no se usa
- No tiene

3.11. ¿La sede educativa cuenta con servicio de correo electrónico institucional?

- $\supset$  Si tiene y lo usa
- Si tiene pero no se usa
- No tiene

3.12. ¿La sede educativa cuenta con plataformas que contribuyan al aprendizaje en el aula?

- $\supset$  Si tiene y lo usa
- Si tiene pero no se usa
- No tiene

3.13. ¿La sede educativa cuenta con redes virtuales de conocimiento dedicadas a la promoción y apoyo del uso pedagógico de las tecnologías digitales?

- $\bigcirc$  Si tiene y lo usa
- Si tiene pero no se usa
- No tiene

3.14. En la sede educativa se han desarrollado contenidos educativos y materiales que puedan ser reproducidos digitalmente permitiendo la interacción del usuario, y que además respondan a criterios de pertenencia, organización lógica y coherencia con la estrategia pedagógica?

) Sí

 $\Box$  No

3.15. ¿Qué porcentaje de docentes de la sede educativa han desarrollado alguna experiencia significativa\* propia y documentada con el uso de tecnologías digitales?

Una experiencia significativa es una práctica concreta (programa, proyecto, actividad) , que reúna \* las siguientes condiciones: a) estructurada b) un contexto de interacción c) una situación de resolución de problemas d) una situación que exija el uso de múltiples competencias.

- Más del 50%
- Menos del 50%
- Ninguno

3.16. ¿Cuántos de los docentes de la sede educativa han participado en convocatorias de socialización y/o intercambio  $y/\circ$  premiación de experiencias con el uso de tecnologías digitales? (Digite un número)

# 3.17. Indique, cuántos laboratorios experimentales\* tiene la sede educativa. (Digite un número)

\*Es un sitio físico y/o digital, dotado de los medios necesarios para realizar investigaciones y experimentos (Mendoza &

Ortiz, 2017). Dichos laboratorios están conformados por experimentos tales como:

- Semilleros de Investigación: donde tanto docentes como estudiantes tienen espacios de investigación para generar información científica sobre temáticas de innovación educativa
- Magazine Digital: Espacio transmitido por internet dónde inicialmente se enfocarán en avances tecnológicos,

invitados especiales, emprendimiento digital.

- Educativo: Desarrollo de diplomados, cursos y talleres en el ámbito de innovación.
- Empresarial: Se refiere a la creación y desarrollo de propuestas de emprendimiento.

 $\Omega$ 

Existen y estan en funcionamiento.

## **PRACTICAS Y CURRICULO**

# 4. Prácticas y currículo

Establece el nivel y evolución de los conocimientos que tienen los docentes de las sedes educativas, su formación y competencias frente a las tecnologías y como estas contribuyen en el aprendizaje y acceso a la educación.

4.1. Seleccione, cuáles de los siguientes elementos, se proponen/implementan en los planes de estudio en su sede educativa.

#### **CONCEPTOS QUE TE AYUDARÁN A DILIGENCIAR ESTA PREGUNTA**

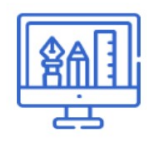

Educación STEAM: es un enfoque interdisciplinario al aprendizaje que remueve las barreras tradicionales de las cuatro disciplinas (Ciencias-Tecnología-Ingeniería-Matemáticas-Arte) [e integra en sus actividades todas las áreas del currículo], y las conecta con el mundo real con experiencias rigurosas y relevantes para los estudiantes

#### Habilidades de siglo XXI: Se dividen en 3:

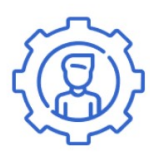

· Competencias cognitivas: Pensamiento creativo y crítico, capacidad de solucionar problemas, capacidad de tomar decisiones, sistemas de razonamiento, inferencia, análisis, síntesis, pensamiento aleatorio, argumentación, analogía, interpretación, planeación, pensamiento computacional, aprender a aprender, etc.

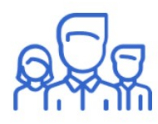

• Competencias inter-intra personales: Ser flexible y tolerante con ideas novedosas, capacidad de trabajar en equipo, solución pacífica de conflictos, autodisciplina, interés y curiosidad intelectual, empatía, capacidad de negociación, persistencia, liderazgo, etc.

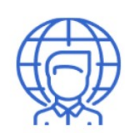

· Competencias relacionadas con la ciudadanía global: Participar políticamente de manera democrática, cuidado ambiental, apreciación a la diversidad, mediación de conflictos, promoción de los derechos humano, etc.

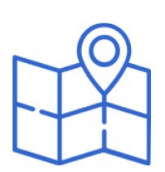

Enfoque territorial: Es una manera de comprender y promover el desarrollo que destaca la importancia del territorio, entendido como el entorno socio-cultural y geográfico en el cual y con el cual interactúan las personas. Este enfoque propone una mirada multidimensional del desarrollo, que incluye el desarrollo humano, el desarrollo social e institucional, el desarrollo ambiental y el desarrollo económico.

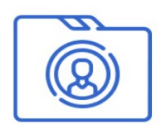

**Estudio de caso:** es un método de aprendizaje acerca de una situación compleja; se basa en el entendimiento comprehensivo de dicha situación el cual se obtiene a través de la descripción y análisis de la situación la cual es tomada como un conjunto y dentro de su contexto.

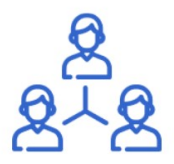

Modelo de aula invertida: Es un sistema que los alumnos estudien y preparen las lecciones fuera de clase, accediendo en casa a los contenidos de las asignaturas para que, posteriormente, sea en el aula donde hagan los deberes, interactúen y realicen actividades más participativas (analizar ideas, debates, trabajos en grupo, etc). Todo ello apoyándose de forma acentuada en las nuevas tecnologías y con un profesor que actúa de guía.

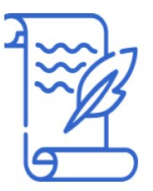

Planes de estudio flexible: El currículum flexible se basa en el principio de que la educación debe centrarse en el aprendizaje de formas y métodos de pensamiento e investigación, bajo un enfoque holístico que rescate y ponga en práctica la formación integral y autónoma del estudiante, contando para ello con la participación directa y activa de éste en el diseño de su plan de estudios y en los procesos formativos, promoviendo el ejercicio investigativo y el trabajo interdisciplinario como formas

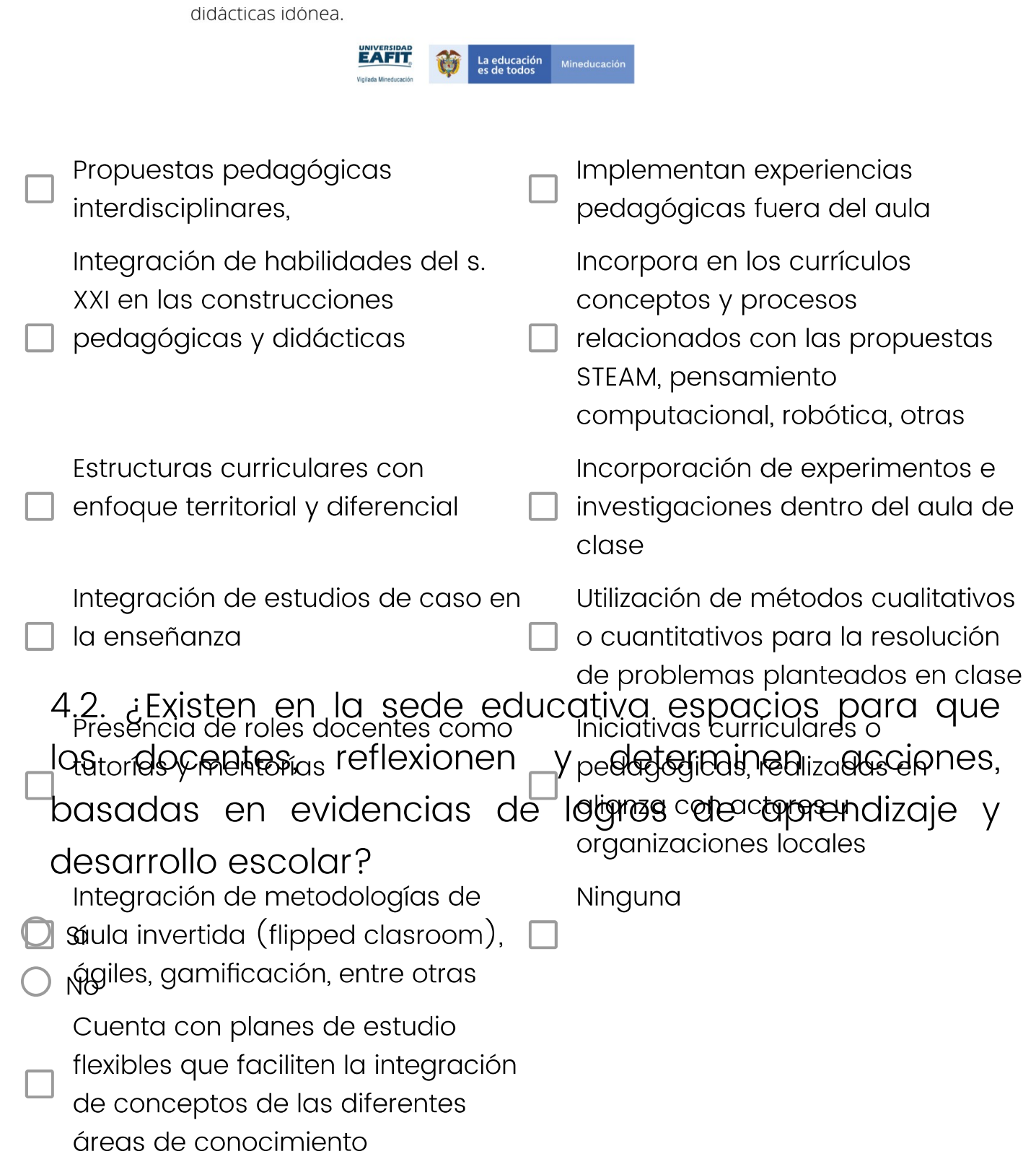

4.3. ¿Cuántos docentes participan en el último año en espacios externos de socialización de prácticas de innovación educativa? (Digite un número)

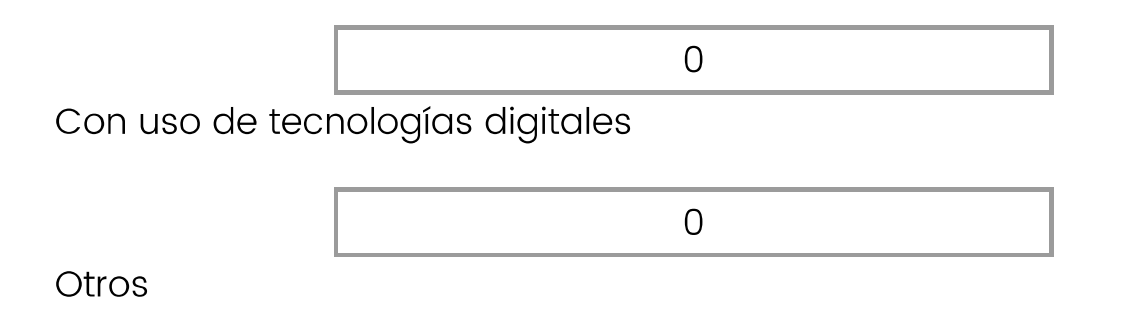

4.4. ¿Cuántos docentes participan en espacios de formación permanente sobre innovación educativa? (Digite un número)

4.5. Cuántos نى docentes cuentan con formación posgradual con énfasis o denominaciones vinculadas al uso pedagógico de tecnologías digitales? (Digite un número)

4.6. ¿Cuántos docentes de la sede educativa, han participado en programas de formación en el uso educativo de las tecnologías digitales o innovación transformar educativa, prácticas para pedagógicas? (Digite un número)

4.7. ¿Su sede educativa cuenta con mecanismos para identificar docentes con mayor experiencia en el desarrollo de habilidades en el uso de tecnologías digitales o innovación educativa?

 $\bigcup$  Sí

 $\supset$  No

# 4.7.1. ¿Cuáles fueron estos mecanismos? En caso de no contar con más de un mecanismo por favor digite NA

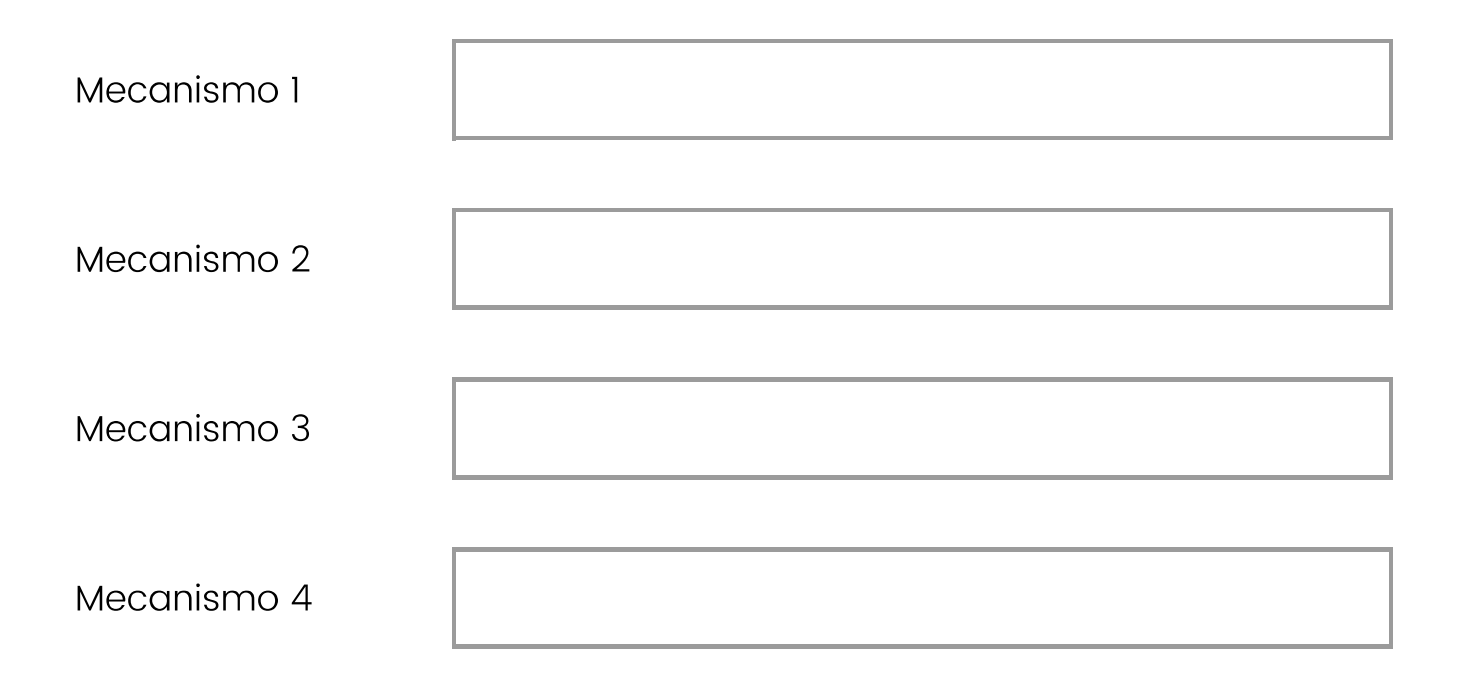

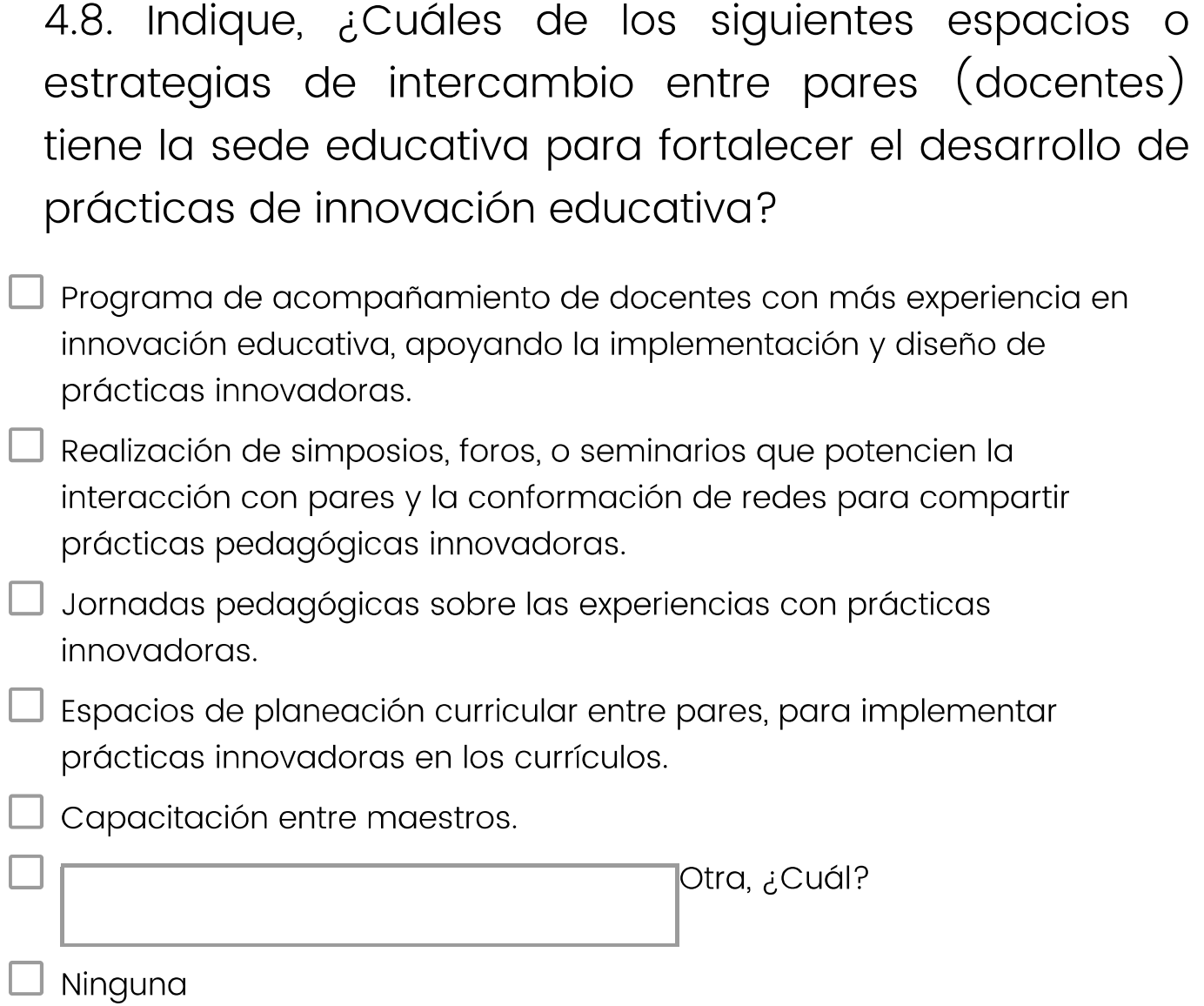

4.9. Seleccione del siguiente listado los recursos de participación y convivencia escolar con los que cuenta la sede educativa

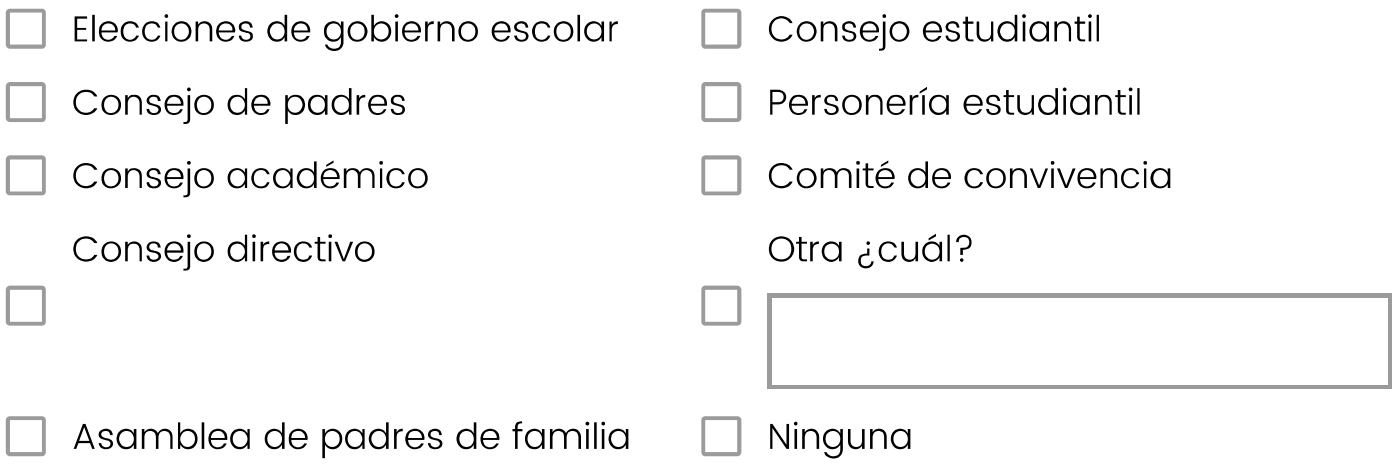

4.10. ¿La sede educativa cuenta con espacios de acompañamiento (virtuales o presenciales) a las familias de los estudiantes?

 $\bigcirc$  sí

 $\bigcirc$  No

## 4.10.1. ¿Cuáles son estos espacios? En caso de no contar con más de un espacio por favor digite NA

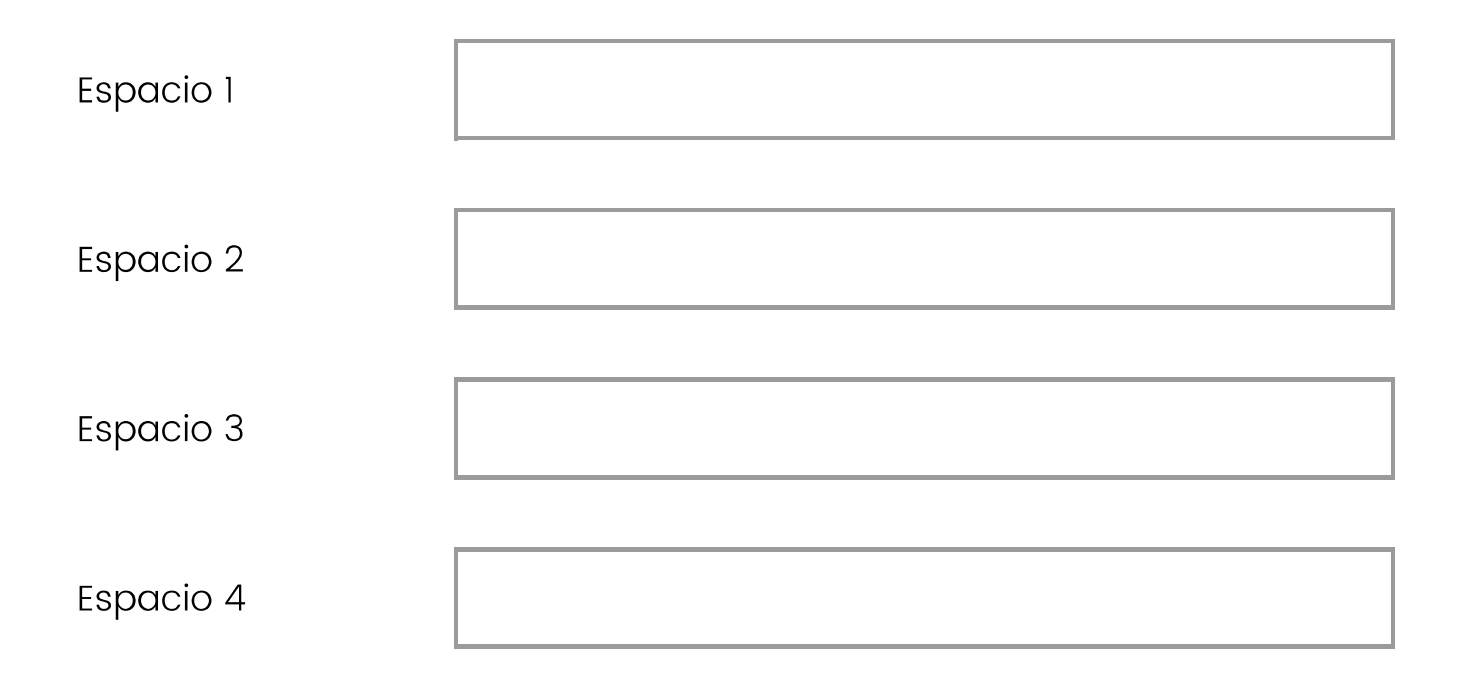

4.11. ¿En qué actividades relacionadas con el uso de tecnologías digitales o innovación educativa participan las familias de los estudiantes?

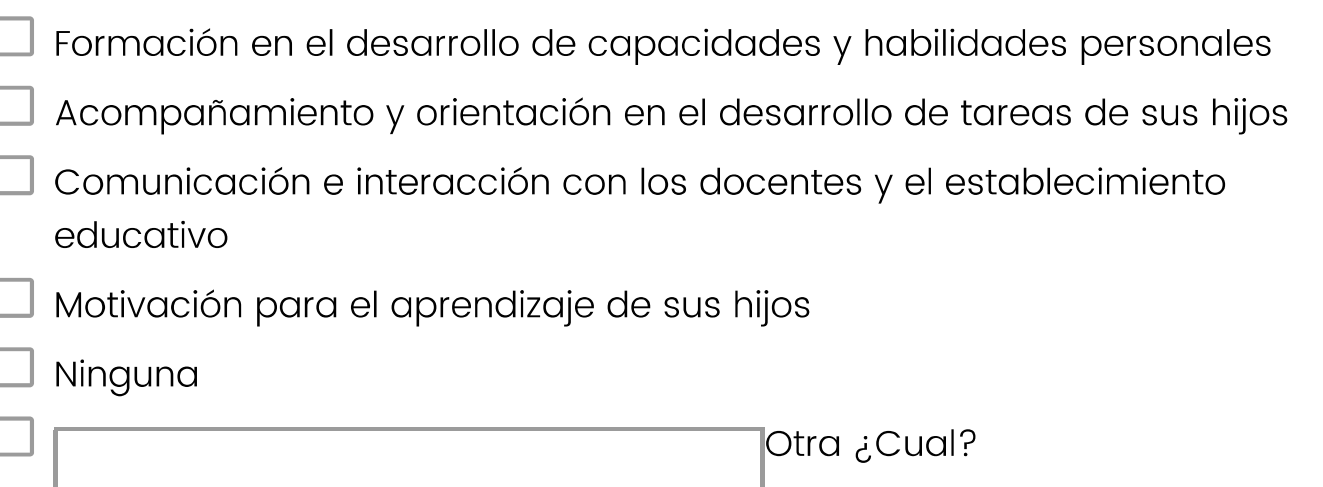

comunidad de práctica  $4.12.$ Existe نے una de  $\overline{O}$ su sede educativa, asociada a aprendizaje en la creación y apropiación de innovación educativa y uso pedagógico de tecnologías digitales?

Sí

) No

siguiente  $4.12.1$ Seleccione del listado. cuáles estrategias ha implementado la sede educativa para promover la participación activa de los docentes en las comunidades de práctica.

Destinar tiempos para trabajo colaborativo

Reconocimientos especiales por innovaciones en el aula

Espacios de reflexión y socialización de experiencias innovadoras.

|Otra, ¿cual?

4.13. ¿Cuántos productos derivados de la investigación ha generado la sede educativa en el último año? (En caso que la sede no cuente con productos por favor escribir 0)

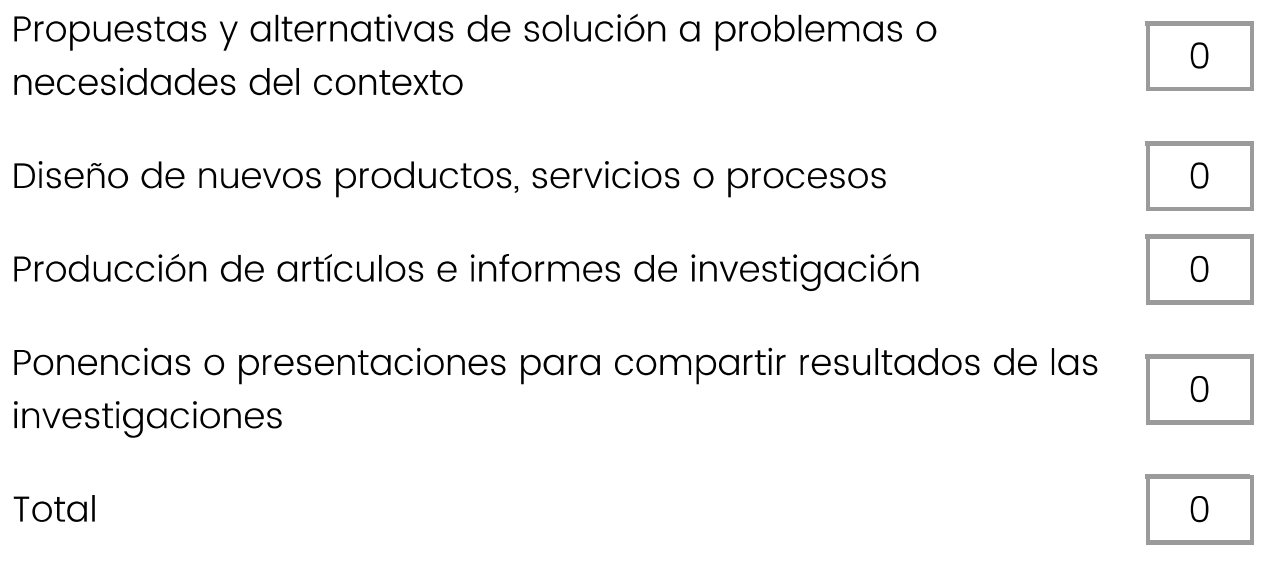

¿Cuántas prácticas de innovación educativa  $4.14.$ como resultado de la adaptación emergen  $\vee$ (Digite) apropiación de experiencias previas? un número)

4.15. ¿Cuántas experiencias de innovación educativa postuladas por sede sido la educativa han  $\alpha$ convocatorias locales, nacionales o internacionales, en el último año?

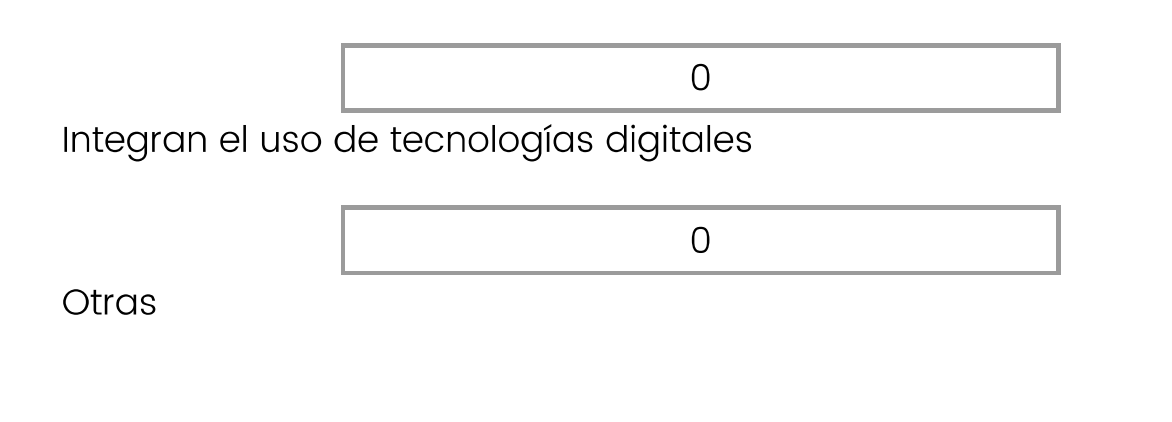

 $4.16.$ estudiantes desarrollan implementan .Los  $\overline{O}$ habilidades procedimientos algoritmos, **V** en dispositivos digitales?

Sí

 $N<sub>O</sub>$ 

4.17. Cantidad de docentes con formación posgradual con énfasis o denominaciones vinculadas al uso pedagógico de tecnologías digitales. (Digite un número)

4.18. ¿Cuántas estrategias de información (entendida como un diseño didáctico que se desarrolla en un período académico) ha tenido la sede en el último año? (Digite un número)

Con tecnología de Qualtrics